# Tema 1Fundamentos de Computación

## Clase 2

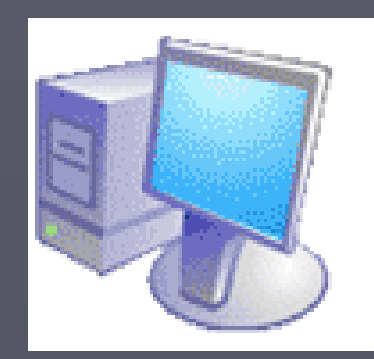

Prof. María Alejandra Quintero Asignatura: Informática Escuela de Ingeniería Forestal

## Puntos a tratar

►**Continuación hardware Memoria principal Dispositivos de almacenamiento** ►**Sistema binario**►**Software**

# Hardware básico

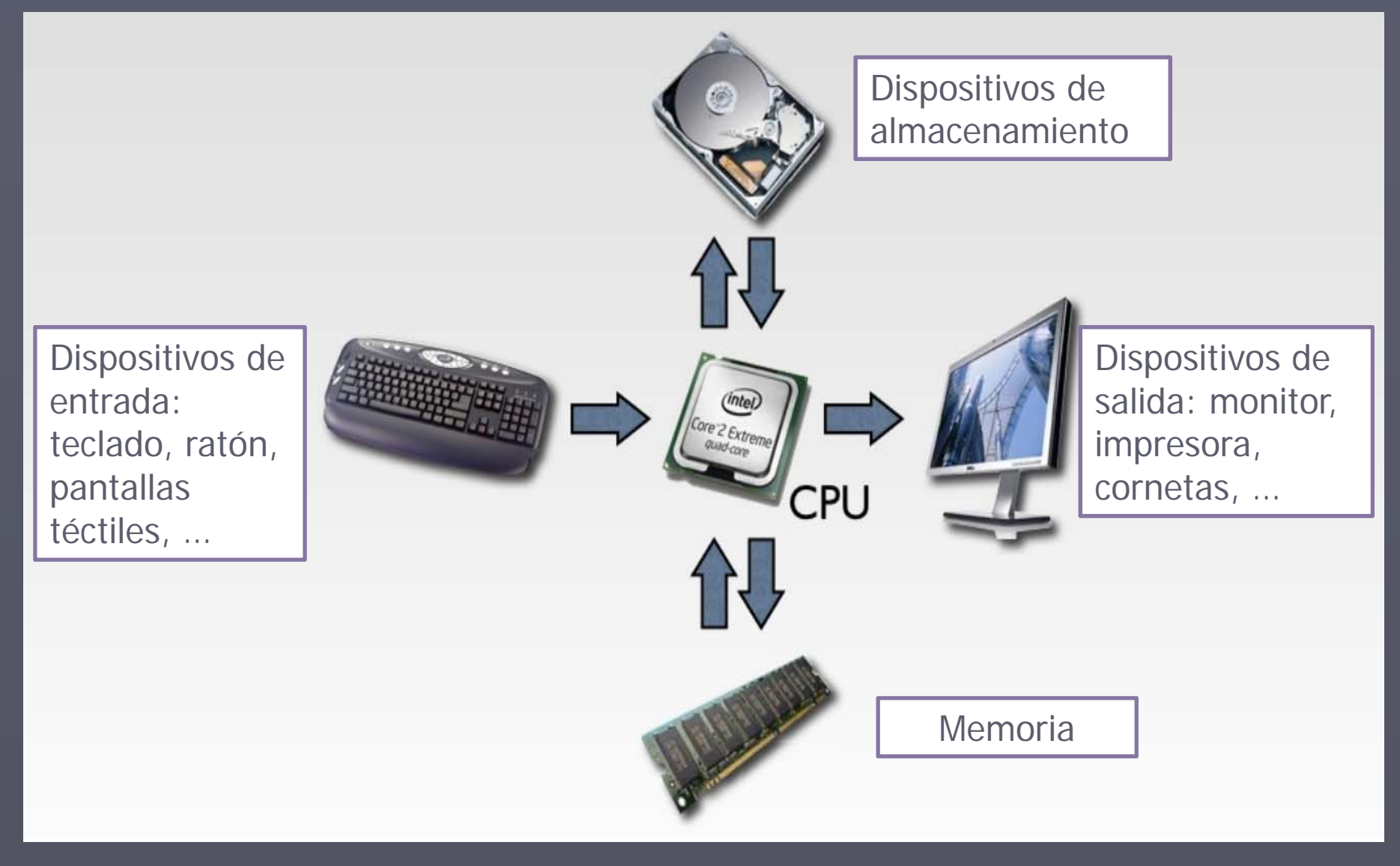

Tomado de: http://www.slideshare.net/mrebollo/hardware-basics-inside-the-box

# Memoria Principal

Hay dos tipos básicos: RAM y ROM

Memoria RAM (Random Access Memory) Parte de la computadora donde se almacena de manera temporal los datos y programas que el CPU está procesando en un momento determinado.

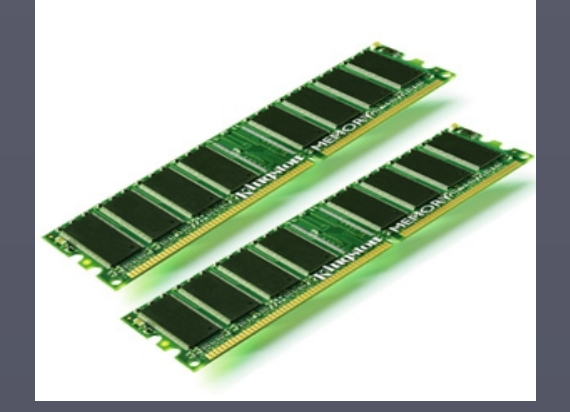

- ► Memoria de lectura y escritura
- ► Memoria temporal (volátil)
- ► La cantidad de memoria RAM disponible influye en la velocidad de la computadora.

# Memoria RAM

Todos los programas y datos son transferidos a la memoria RAM, desde un dispositivo de entrada o desde almacenamiento secundario, antes de ser ejecutados o procesados.

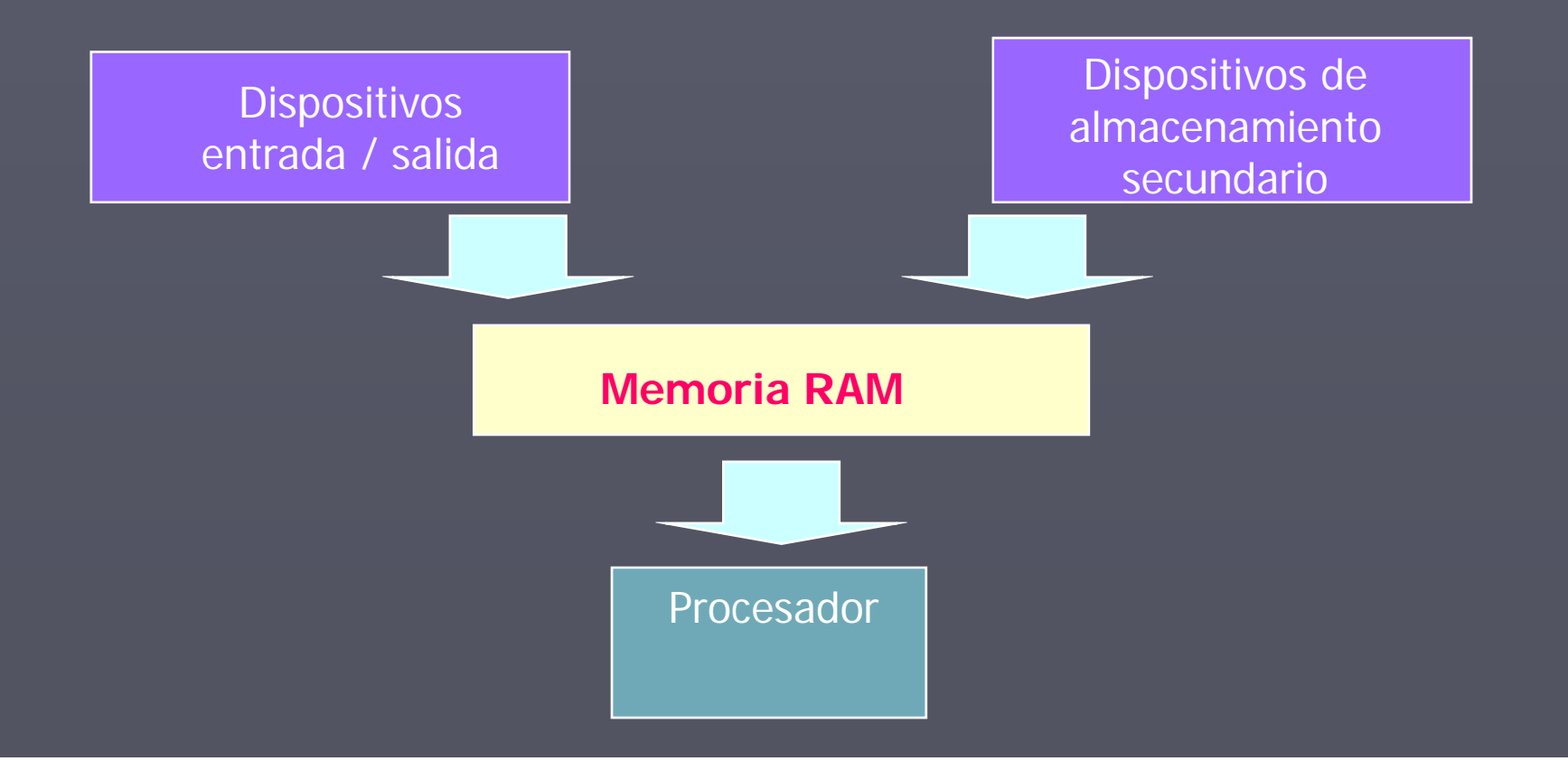

# Memoria ROM

Read Only Memory

▶ Programas e información necesarios para la computadora ▶ Instrucciones básicas de arranque ► No puede ser modificada ► Permanente

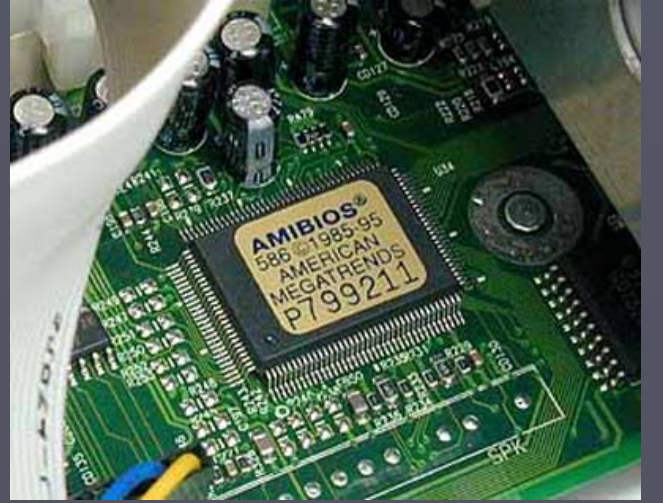

¿Cómo se almacena la información? La información en una computadora es digital, lo que significa que se representa mediante 0's y 1's.

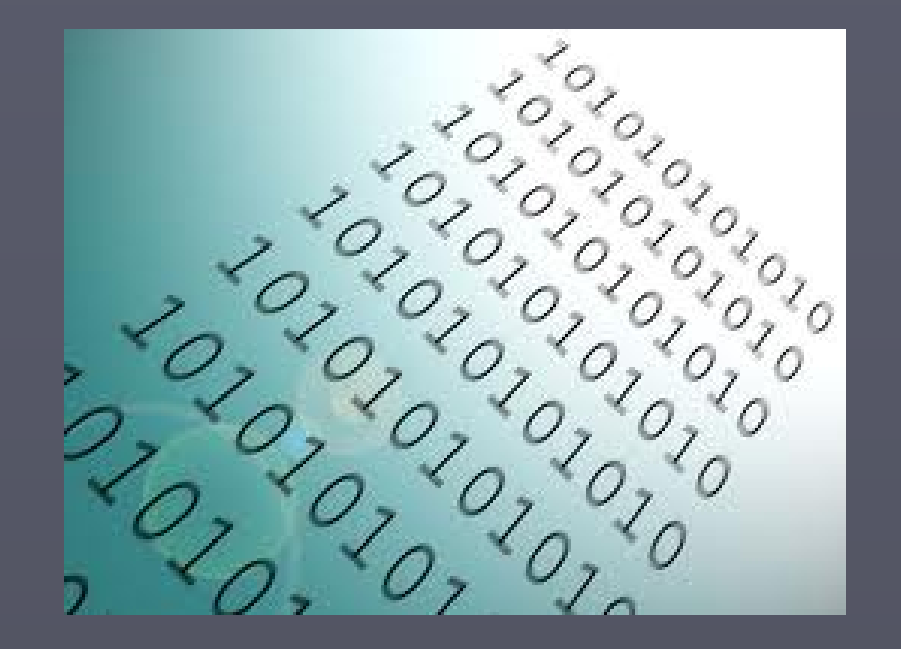

Un bit es la unidad básica de memoria, es decir, la menor cantidad que puede almacenarse. Un bit es un dígito binario (0 ó 1).

### Representación numérica

Se utiliza el sistema binario, en el cual los números se representan usando dos dígitos: ceros (0) y unos (1). Es posible representar cualquier número del sistema decimal en sistema binario.

Ejemplo:

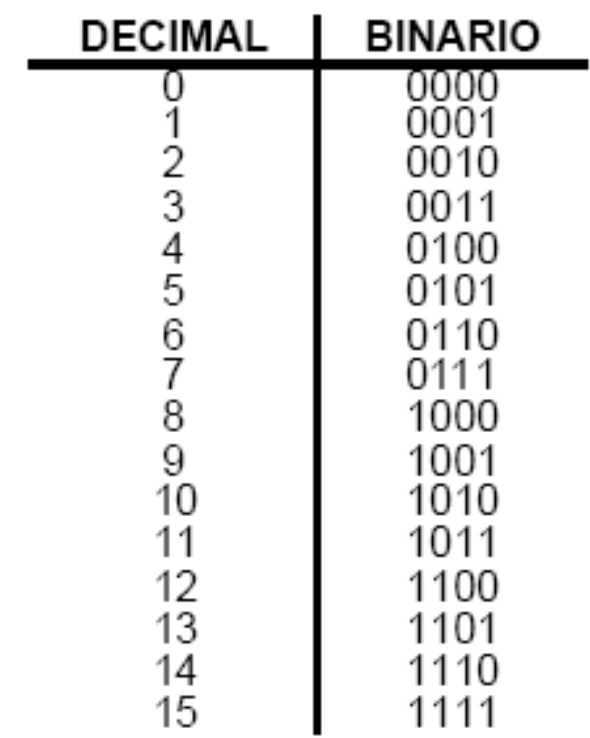

En esta tabla se usan 4 bits.

Con 4 bits se pueden representar 16 números (0 – 15)

 $2^4 = 16$ 

¿Cuántos números se pueden representar con 8 bits?

### Conversión del sistema binario a decimal

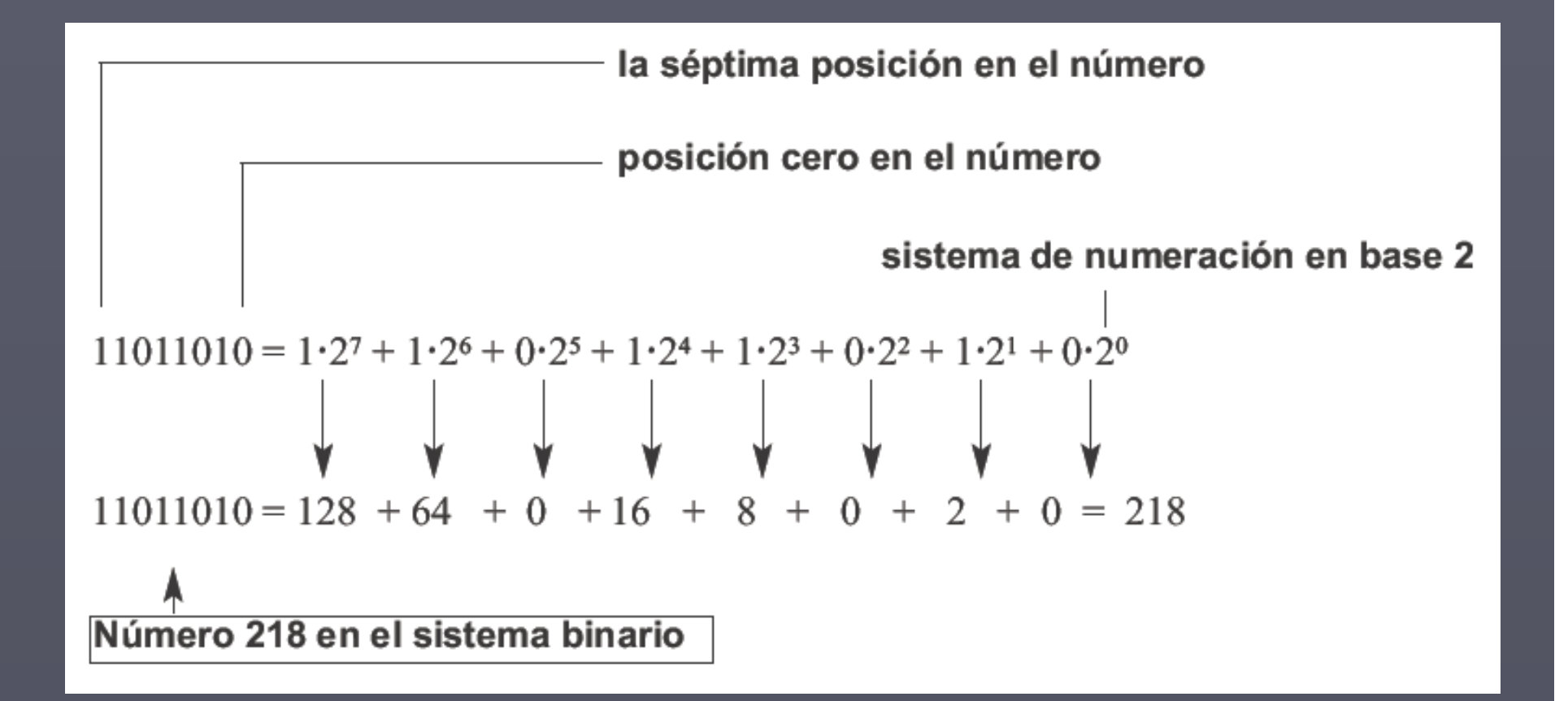

### Conversión del sistema decimal a binario

#### Ejemplo:

Convertir el número 100 en sistema decimal a su correspondiente número binario.

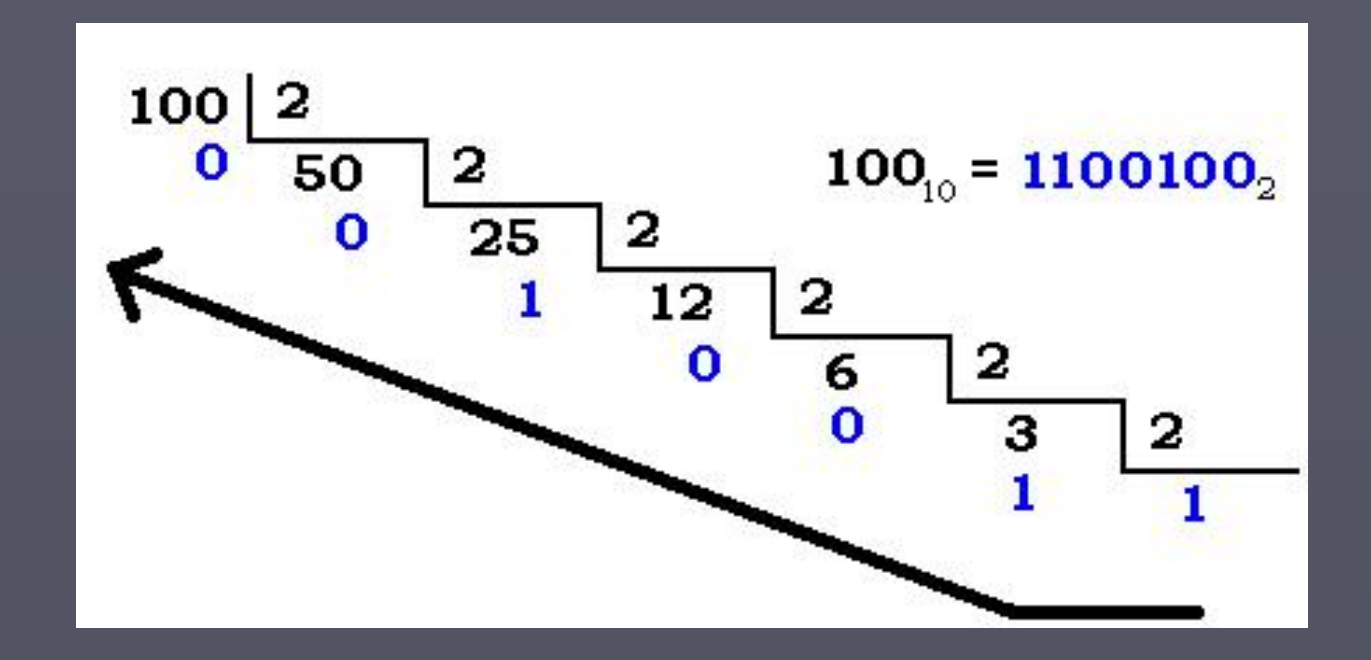

### Representación de caracteres

Para representar letras, dígitos y caracteres especiales se utilizan códigos que permiten representar cada símbolo como una cadena de bits.

Existen varios códigos para representar caracteres, algunos de ellos son:

- Código ASCII
- ASCII extendido
- ANSI
- EBCDIC
- Unicode

Código ASCII (American Standard Code for Information Interchange - Código Estándar Estadounidense para el Intercambio de Información):

Representa cada carácter como código de 7 bits. Tiene 128 caracteres y símbolos.

Se usa en la mayoría de los computadores personales.

ASCII extendido: Tiene 128 caracteres adicionales. Incluye:

- 1. Caracteres alfabéticos no ingleses
- 2. Símbolos de moneda
- 3. Letras griegas
- 4. Símbolos matemáticos

### Códigos para representar caracteres

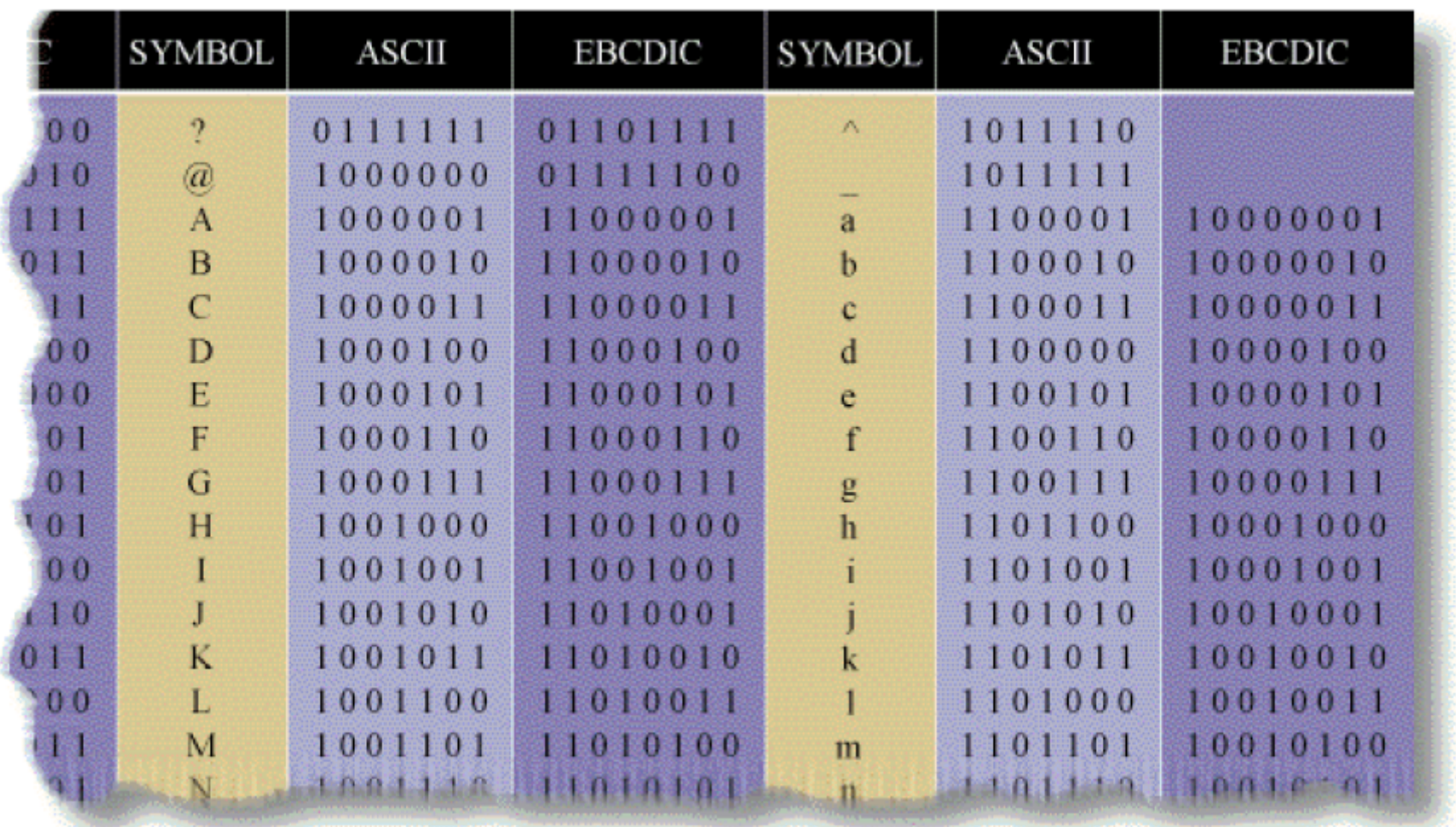

Usando bits se puede representar:

- $\triangleright$  Letras  $(A, B, C, D, \ldots, a, b, c, d \ldots)$
- Números (0, 1, 2, 3, 4, 5,…..)
- $\triangleright$  Símbolos  $( \varphi, \Phi, \mathcal{E}, \mathsf{f}, \mathsf{g}, \ldots)$
- **▶ Instrucciones de programas**
- **≻ Colores**

#### $\blacktriangleright$ Imágenes

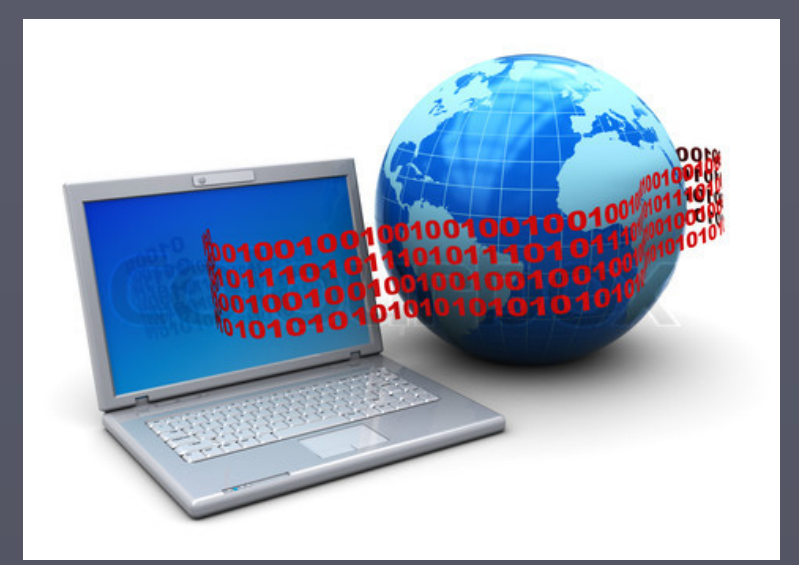

### Unidades de Memoria

- ► Byte => 8 bits
- ► Kilobyte (kB) => 1024 bytes
- ► Megabyte (mB) => 1024 kB
- ► Gigabyte (gB) => 1024 mB
- $\blacktriangleright$  Terabyte (tB) => 1024 gB
- $\blacktriangleright$  Petabyte (pB) => 1024 tB
- ► Exabyte (eB) => 1024 pB
- ► Otras (Zettabyte, Yottabyte)

# **Hardware**

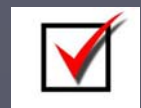

Dispositivos de entrada

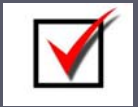

Dispositivos de salida

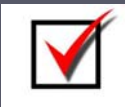

Unidad central de proceso (CPU o procesador)

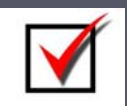

Memoria principal

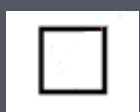

Dispositivos de almacenamiento secundario

# Dispositivos de Almacenamiento Secundario

Medio de almacenamiento definitivo.

Algunos son:

- ► Discos flexibles
- ► Discos Duros
- ► Discos Compactos (CD)
- ►DVD
- ► Pendrive
- ► Tarjetas de memoria

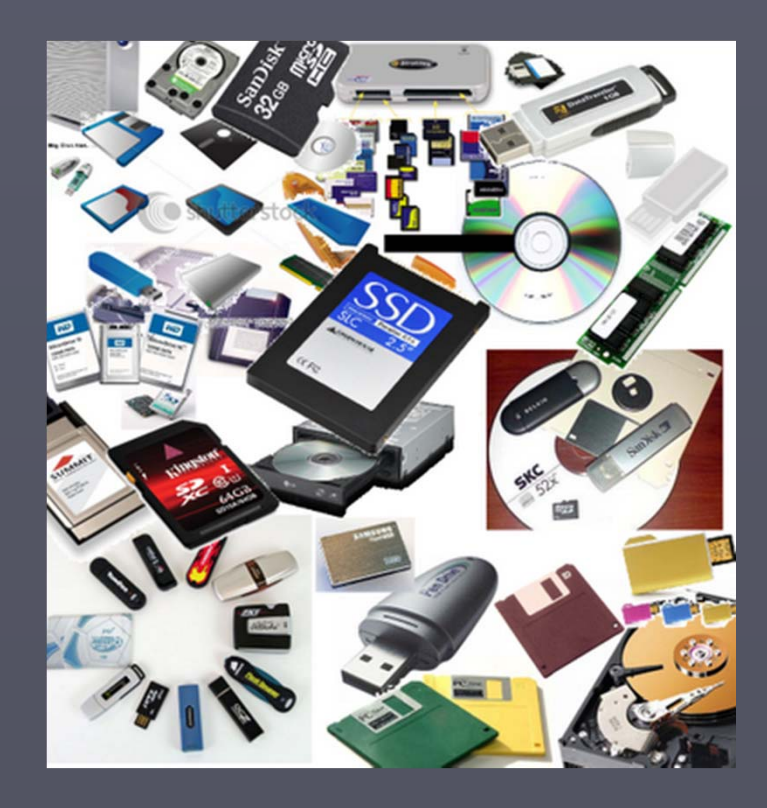

# Dispositivos de Almacenamiento Secundario

Discos flexibles (disquetes) Tipos:  $\blacktriangleright$  5  $\frac{1}{4}$  capacidad de 360 KB (BD) y 740 KB (AD).

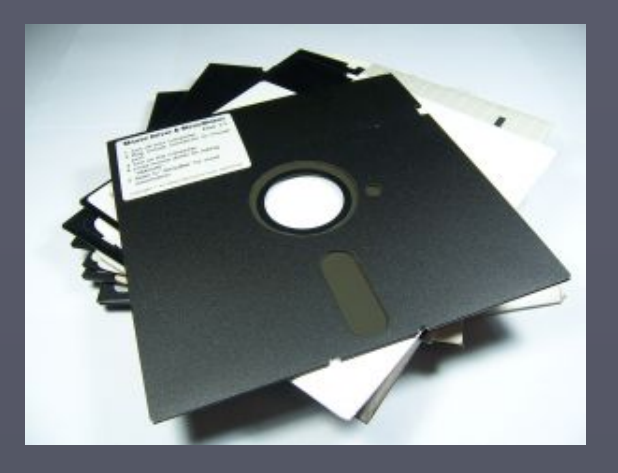

 $\blacktriangleright$  3  $\frac{1}{2}$  capacidad de 1.2 MB (BD) y 1.44 MB (AD)

Ambos en desuso.

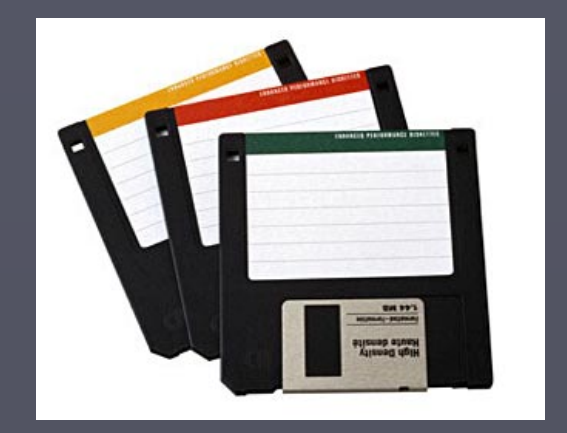

### Disco Duro

Disco magnético rígido cubierto en una caja de metal

Almacena datos y programas de manera permanente

Medio más rápido para almacenar información

Capacidades de almacenamiento en el orden de los Gb y Tb.

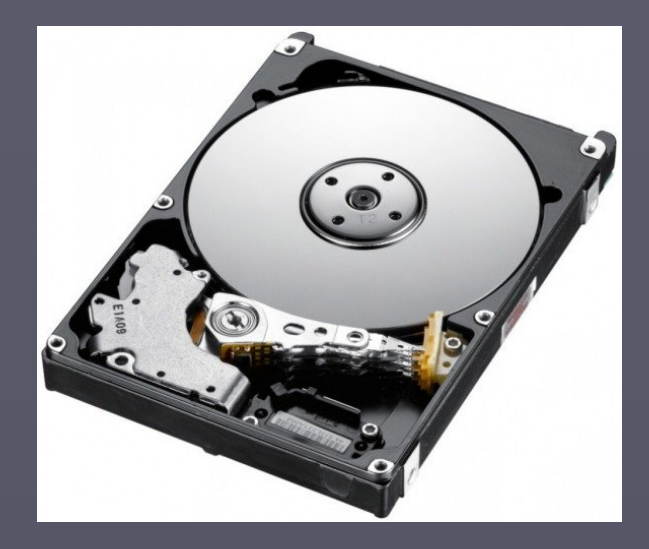

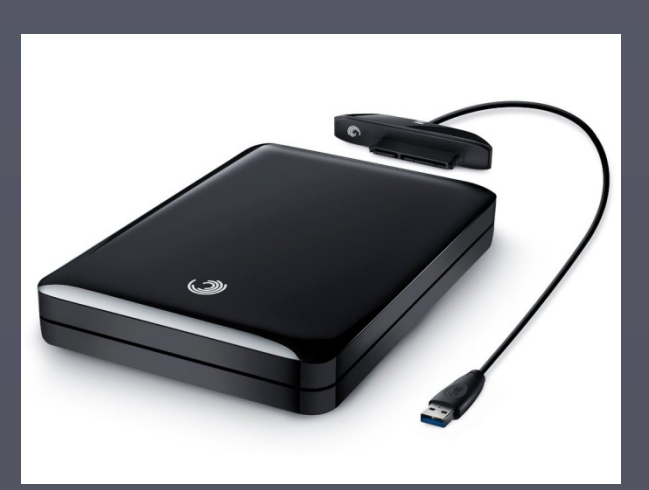

DD externo

### Discos Compactos

- ► Contienen datos grabados digitalmente a través de láser
- ► Forma cómoda y eficiente para almacenar información
- ► Larga duración, seguros, bajo costo.
- ► Los CD estándar tienen una capacidad máxima de 700 megabytes (MB).
- ► Existen varios formatos: CD-ROM, CD-R, CD-RW

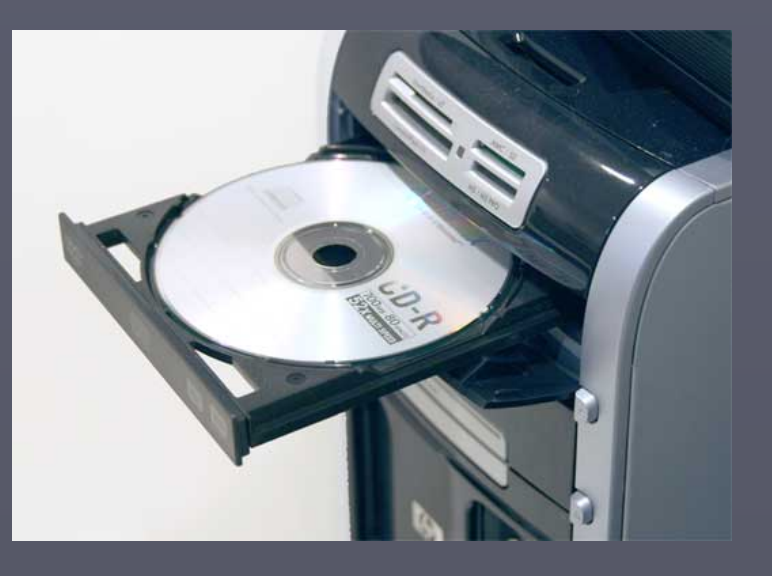

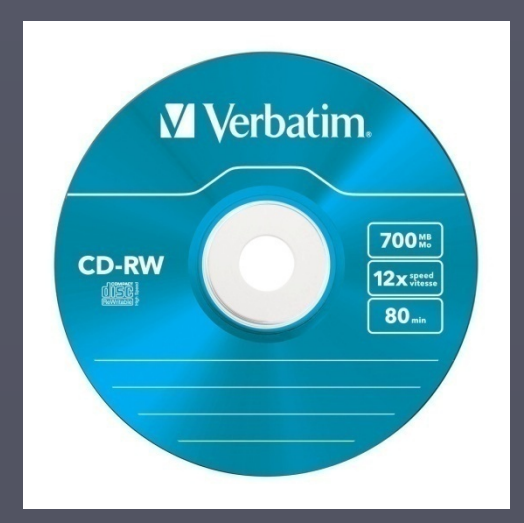

#### DVD (Digital Video Disc)

► Aspecto similar al CD ► Capacidad: 4.7 GB (una capa) 8.5 GB (doble capa) ► Extraordinaria densidad de información ▶ Aplicaciones multimedia, grandes cantidades de video y audio digitalizado, juegos, etc.

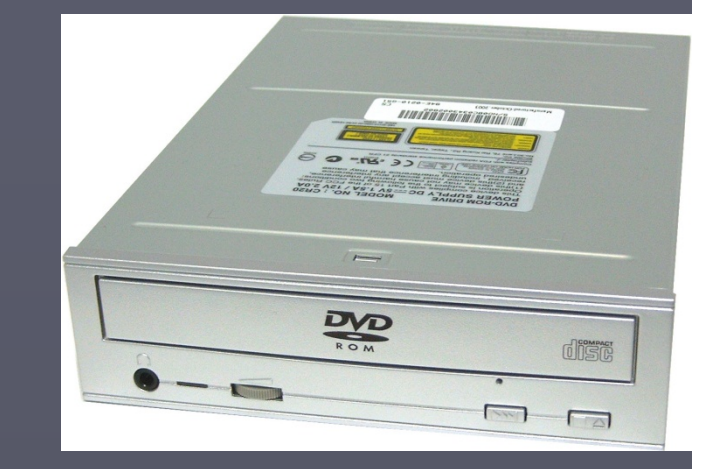

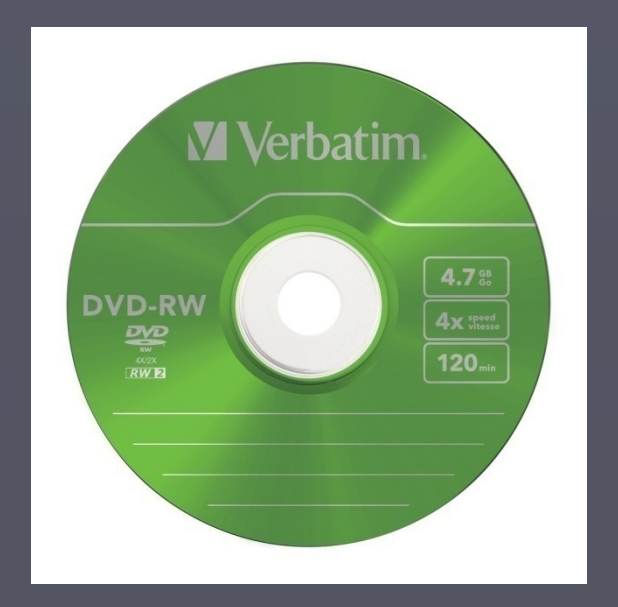

### Memoria flash

- ► Memoria no volátil, de rápido acceso y reducido tamaño.
- ► Son dispositivos de estado sólido (no tienen partes móviles).
- ► Almacenan cantidades importantes de información en un espacio muy reducido.
- ► Ventaja: fácil de transportar, resistente, pueden borrarse y reescribirse.
- ► Número limitado de veces que se escriben/borran (100 mil a un millón de veces). Dispositivos con memoria

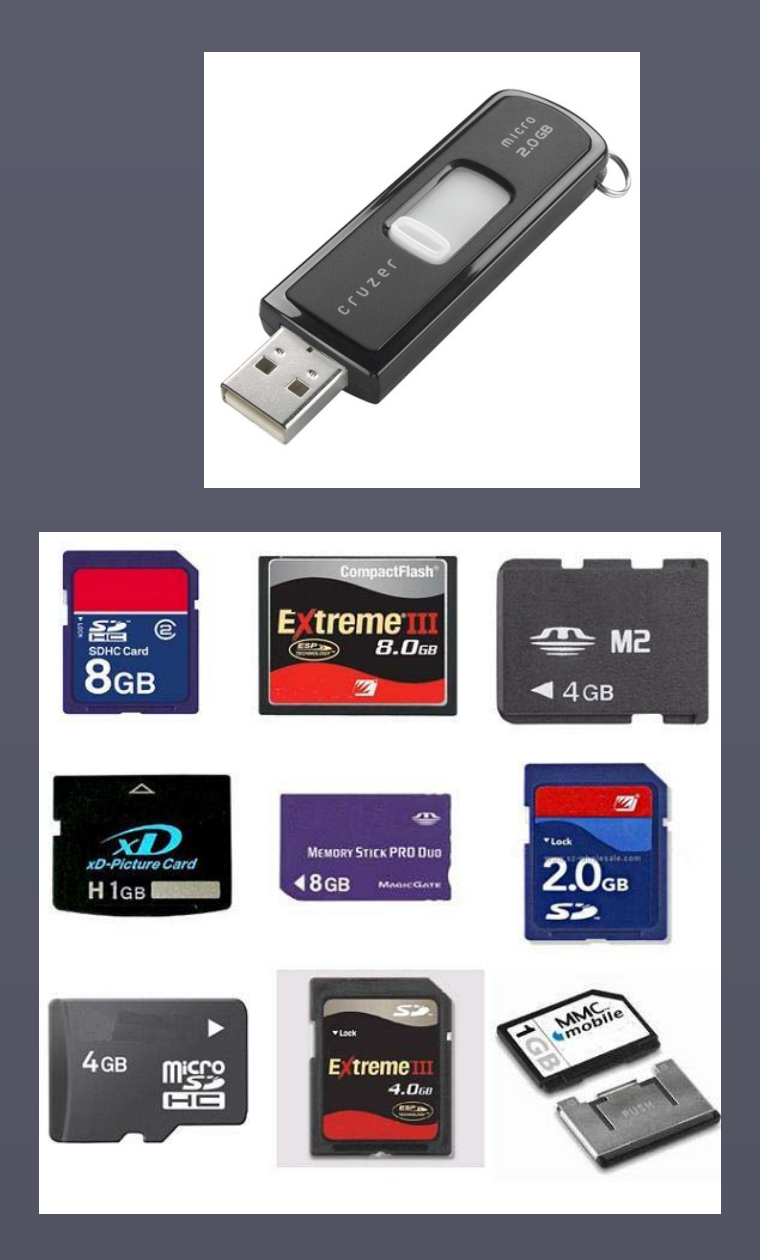

flash

### Memoria y dispositivos de almacenamiento

#### **Memoria**

Puede ser temporal (volátil) o permanente (no es posible modificarla).

► Memoria RAM ► Memoria ROM ► CMOS

**Dispositivos de almacenamiento**

Permiten almacenar datos y programas hasta que el usuario lo desee. Se clasifican en:

- ► Magnéticos: disco duro, disquetes, cintas.
- ► Ópticos: CD, DVD
- ► Estado sólido: pendrives, tarjetas de memoria.

## Otros componentes de hardware

### Tarjeta madre (motherboard)

Es el circuito impreso que permite la integración de todos los componentes de una computadora (memoria, procesador, disco duro, etc.)

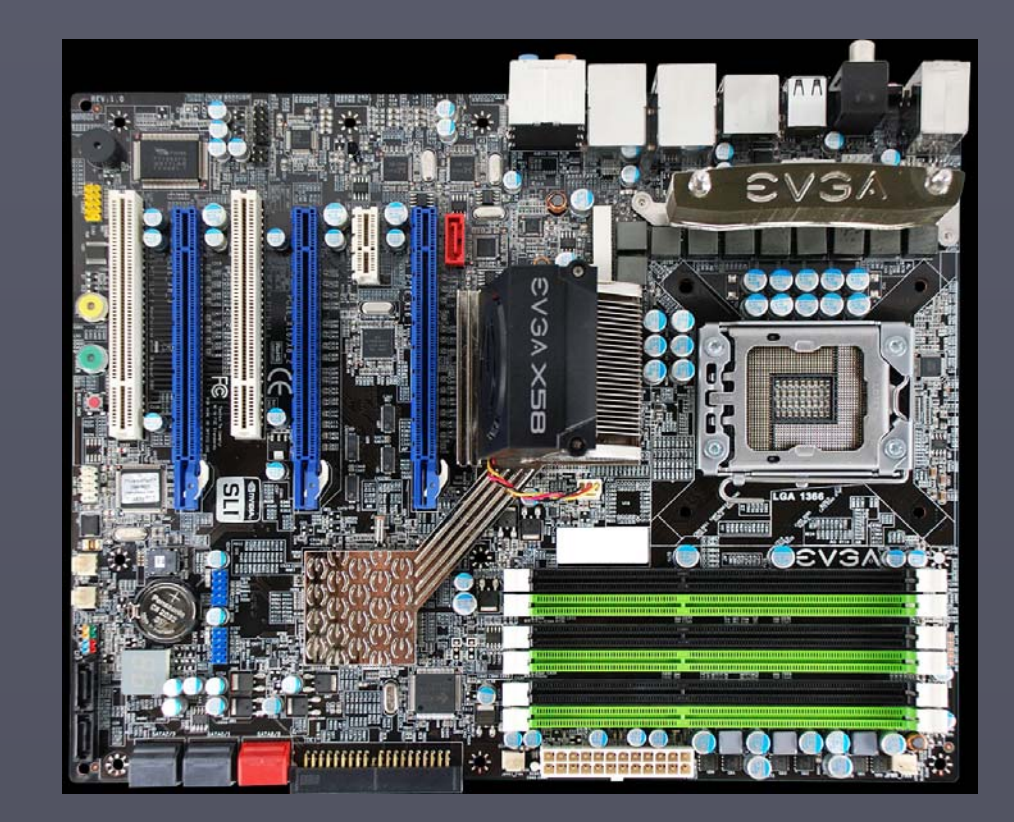

### Puertos

Permiten conectar diferentes dispositivos a la computadora. Hay varios tipos.

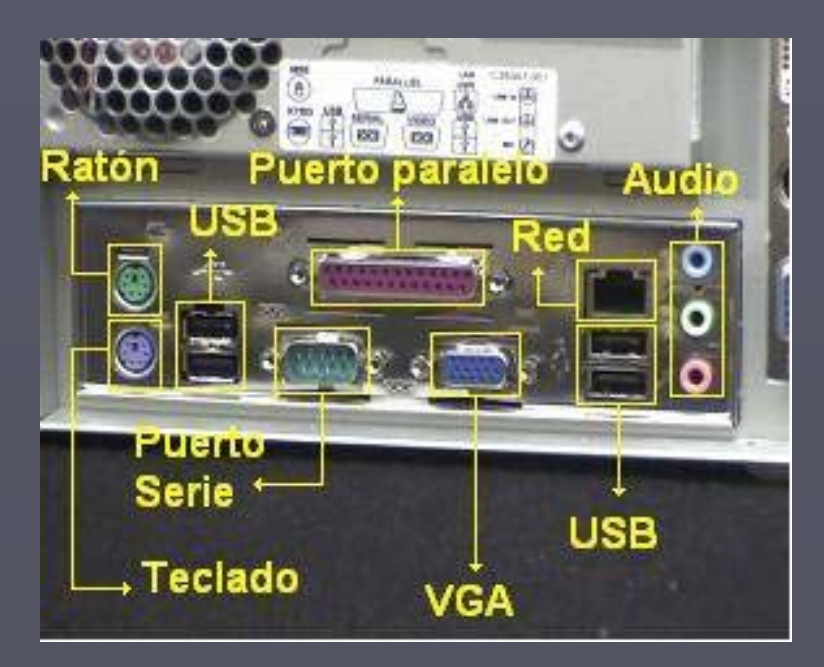

Tomado de: testamentkamikaze.blogspot.com

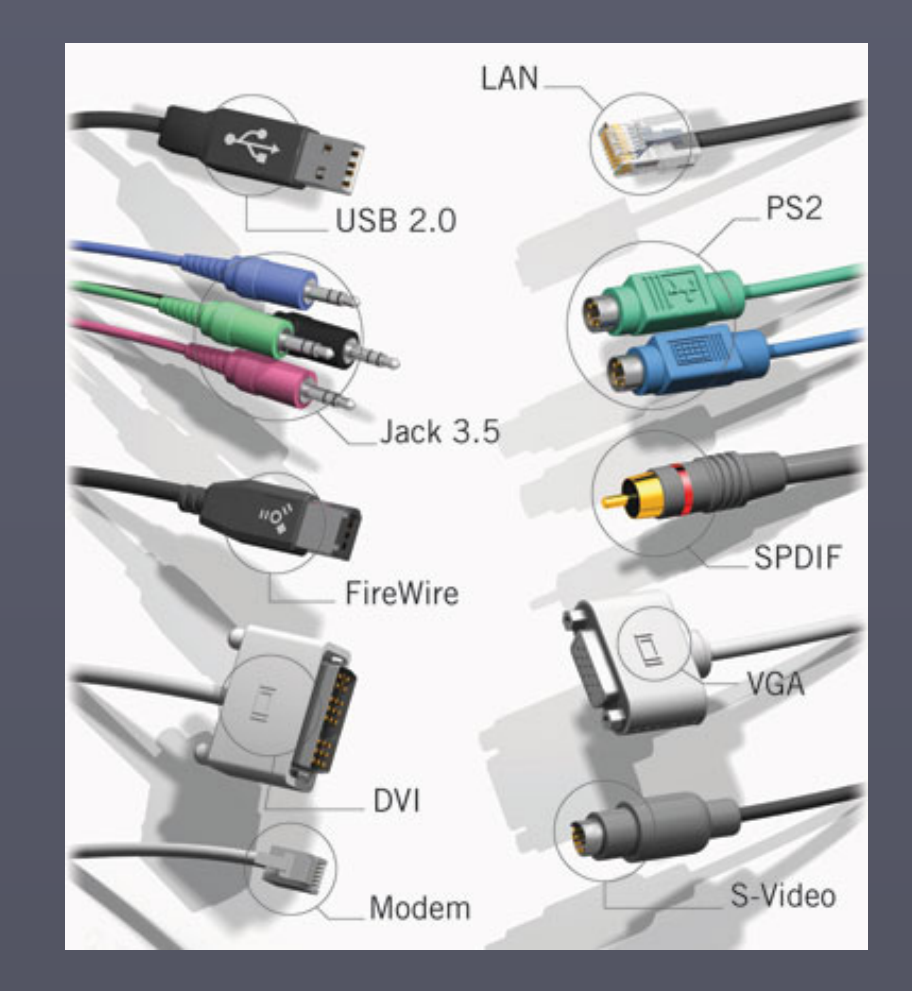

### Tarjetas de expansión Usadas para añadir funcionalidad a la computadora.

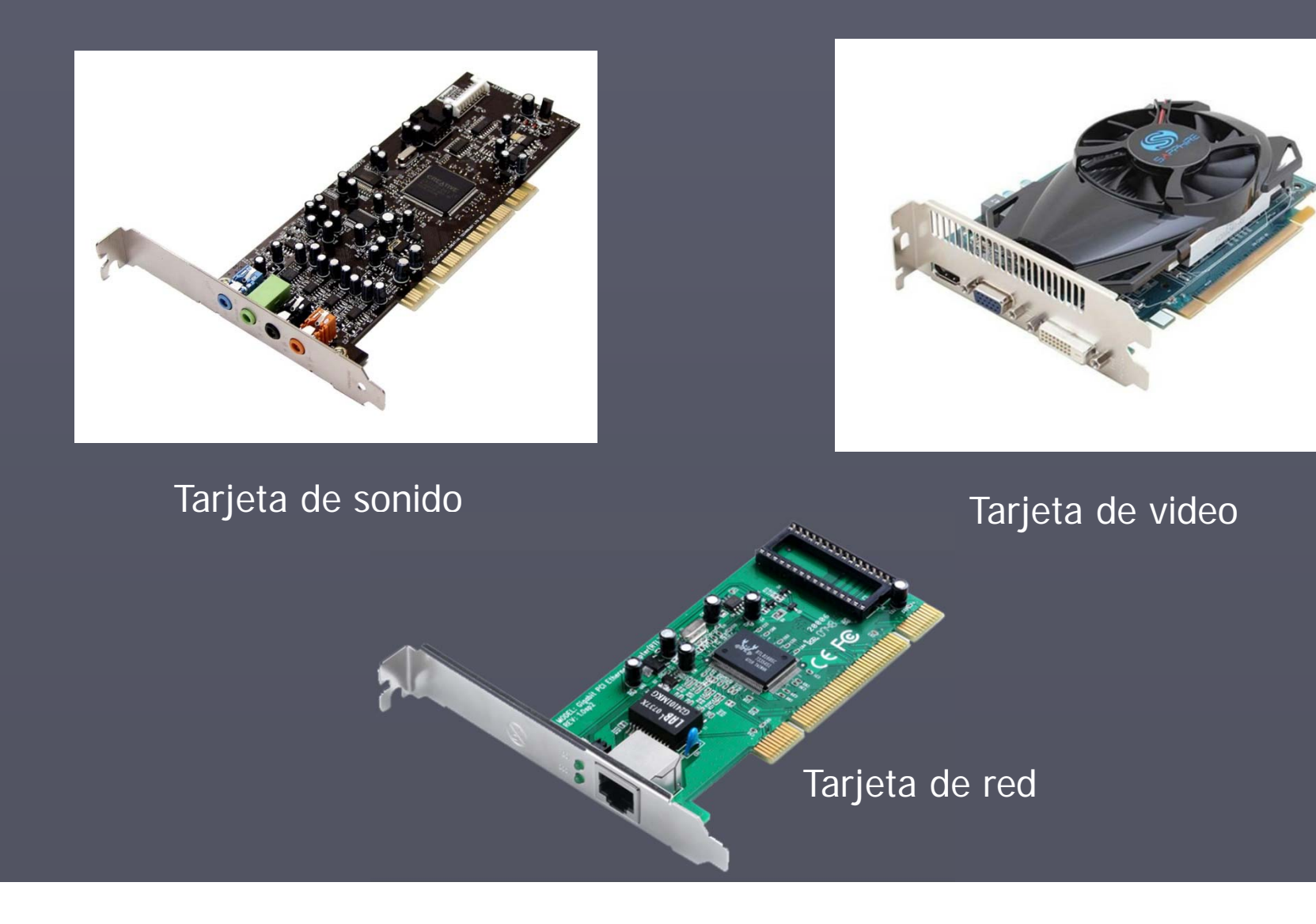

# **SOFTWARE**

Conjunto de programas que le indican a la computadora qué hacer y cómo operar para generar los resultados esperados.

El software permite al usuario utilizar el computador con distintos fines.

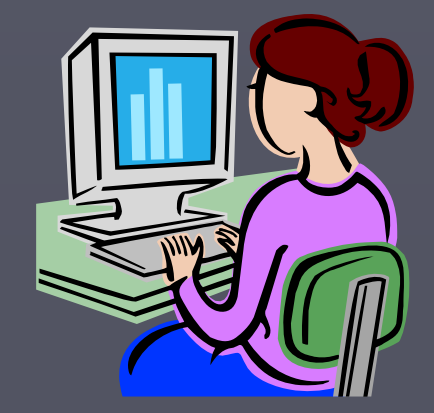

#### **Programa**

Serie de instrucciones que le indican al computador las operaciones que debe realizar para ejecutar una tarea específica*.*

*Una computadora no hace nada si no tiene instrucciones exactas que le expliquen paso a paso lo que debe hacer.*

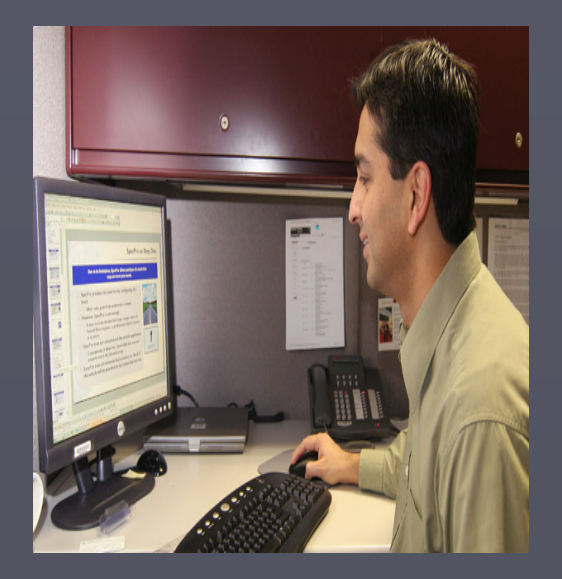

### **Proceso de creación de software**

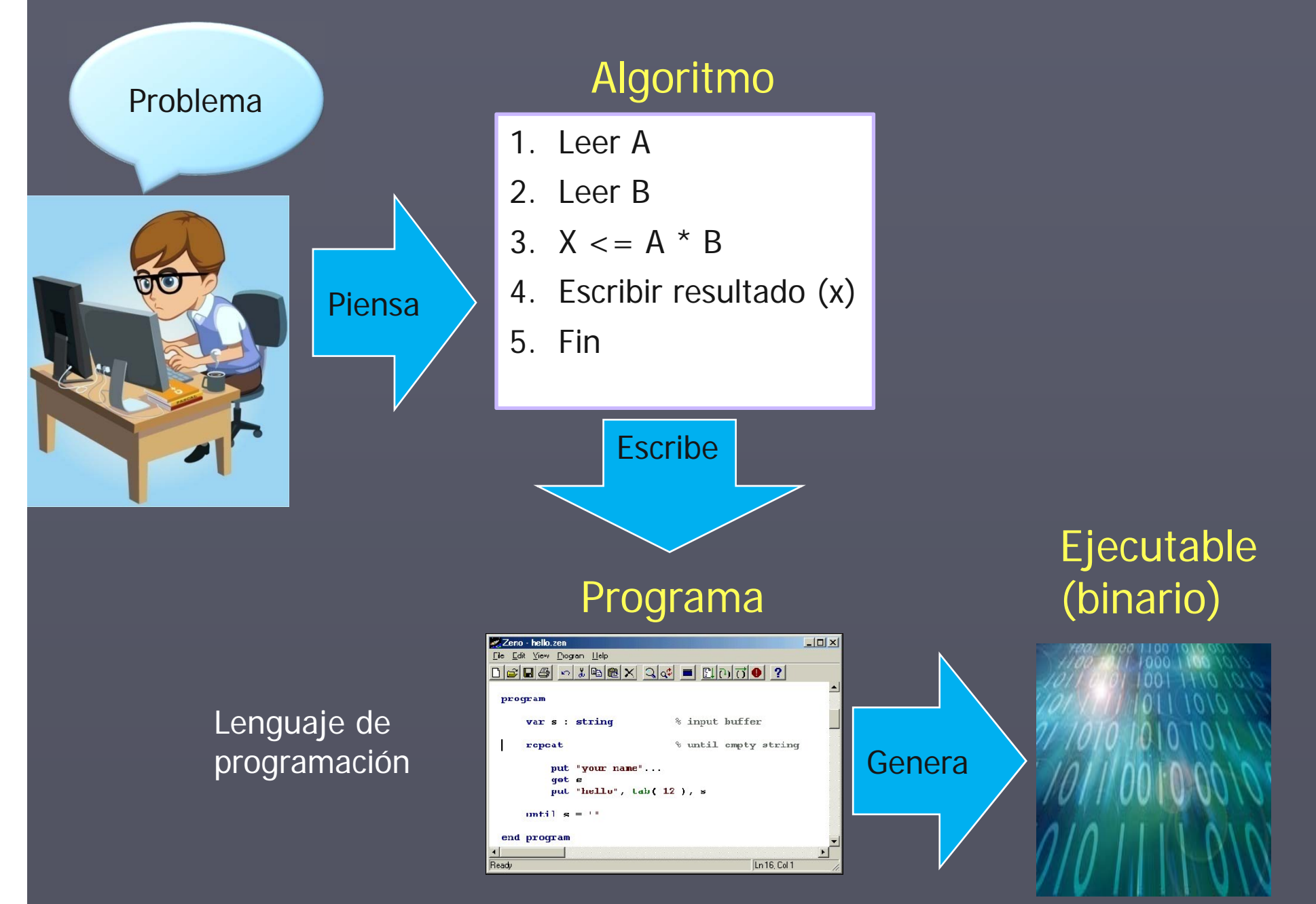

## Clasificación del software

Software del sistema

Lenguajes de programación

> Software de aplicación

# **Software del sistema**

Maneja la comunicación entre hardware y software.

Incluye:

- $\blacktriangleright$ Sistema operativo
- $\blacktriangleright$  Controladores de dispositivos o drivers (comunican a la computadora y los dispositivos de E/S).
- $\blacktriangleright$ Herramientas de diagnóstico (antivirus)

# **Sistema Operativo**

**Es el programa más importante, es el gestor y organizador de todas las actividades que realiza la computadora.**

#### **Funciones**

- ►Coordinar y manipular el hardware de la computadora.
- ►Permiten manejar archivos: copiar/borrar/renombrar/crear
- ► Proporciona una interfaz para que el usuario se comunique con la computadora.
- ►Sirve de plataforma a partir de la cual se corren otros programas.

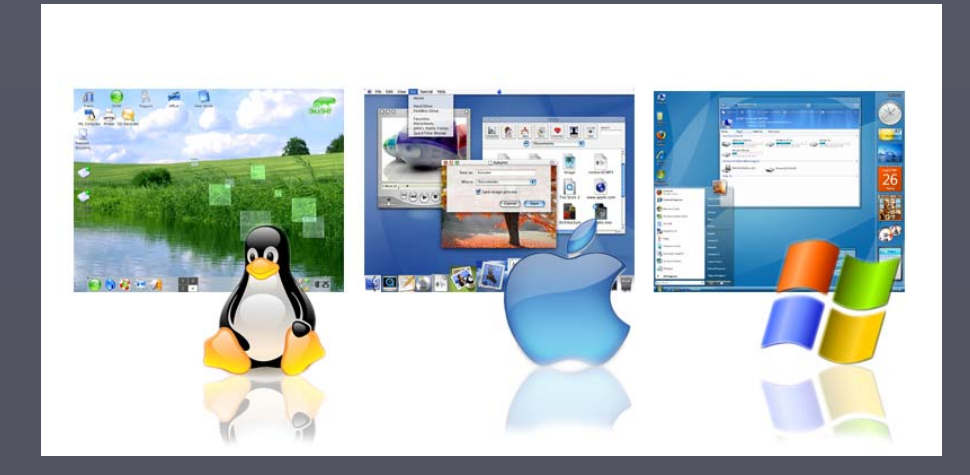

### **Sistemas operativos más utilizados para PC**

#### Windows

Creado por Microsoft a mediado de la década de los 80.

- ► Multitarea
- ► Interfaz gráfica
- ► Primeras versiones 3.0, 3.1, y 3.11 no eran sistemas operativos.

#### Versiones:

```
Windows 95, Windows 98, Windows 
Me, Windows 2000, Windows XP, 
Windows Vista,
Windows 7, Windows 8/8.1, 
Windows 10
Familia Windows NT, Windows 
Server 2000, 2003, 2008, 2012
```
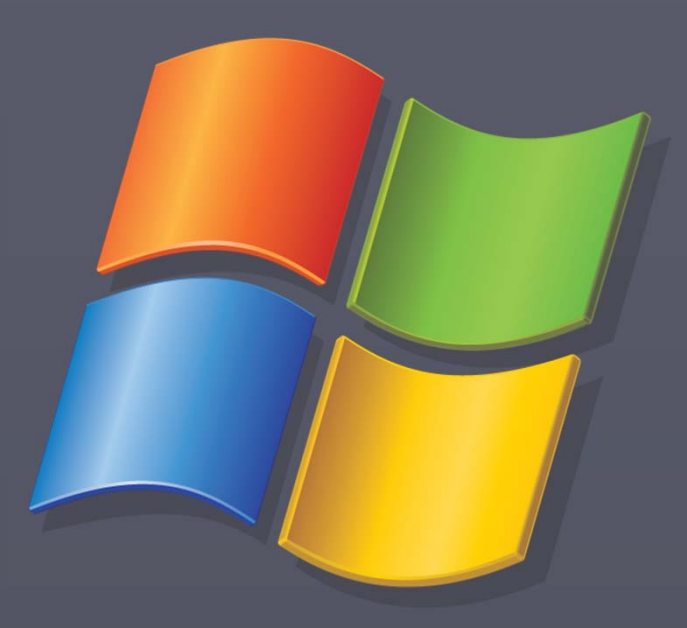

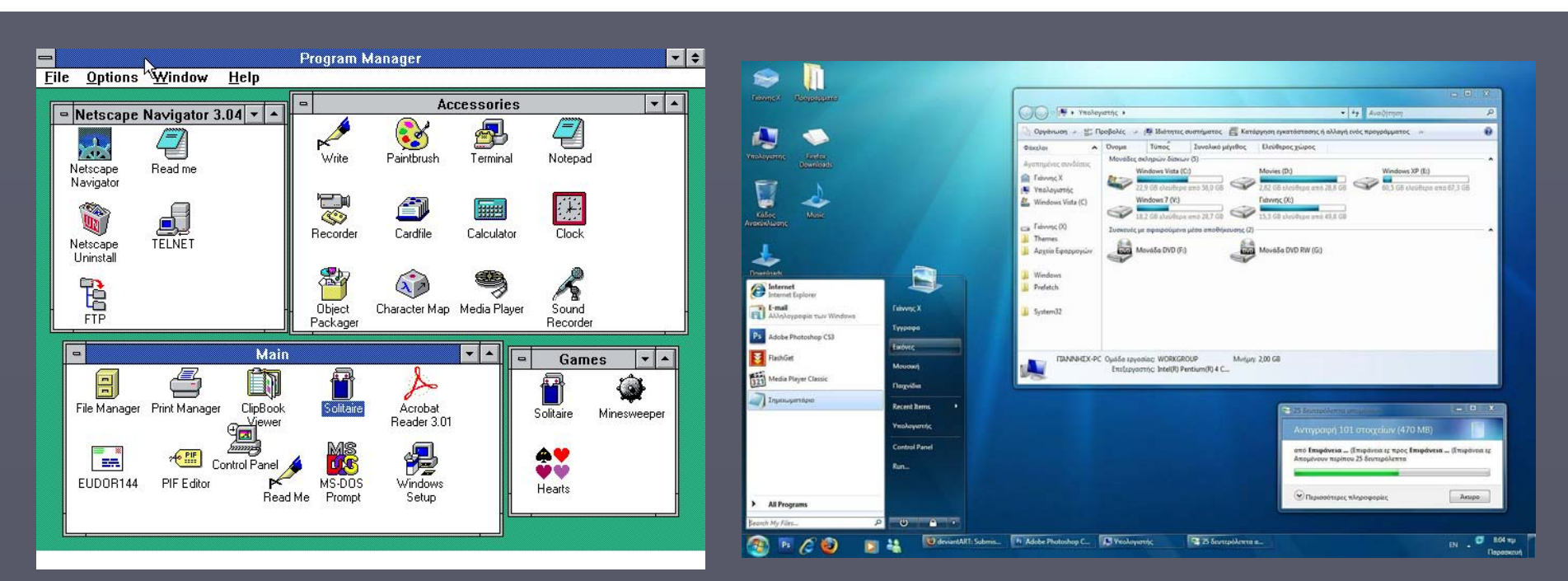

Windows 3.11

Windows 7

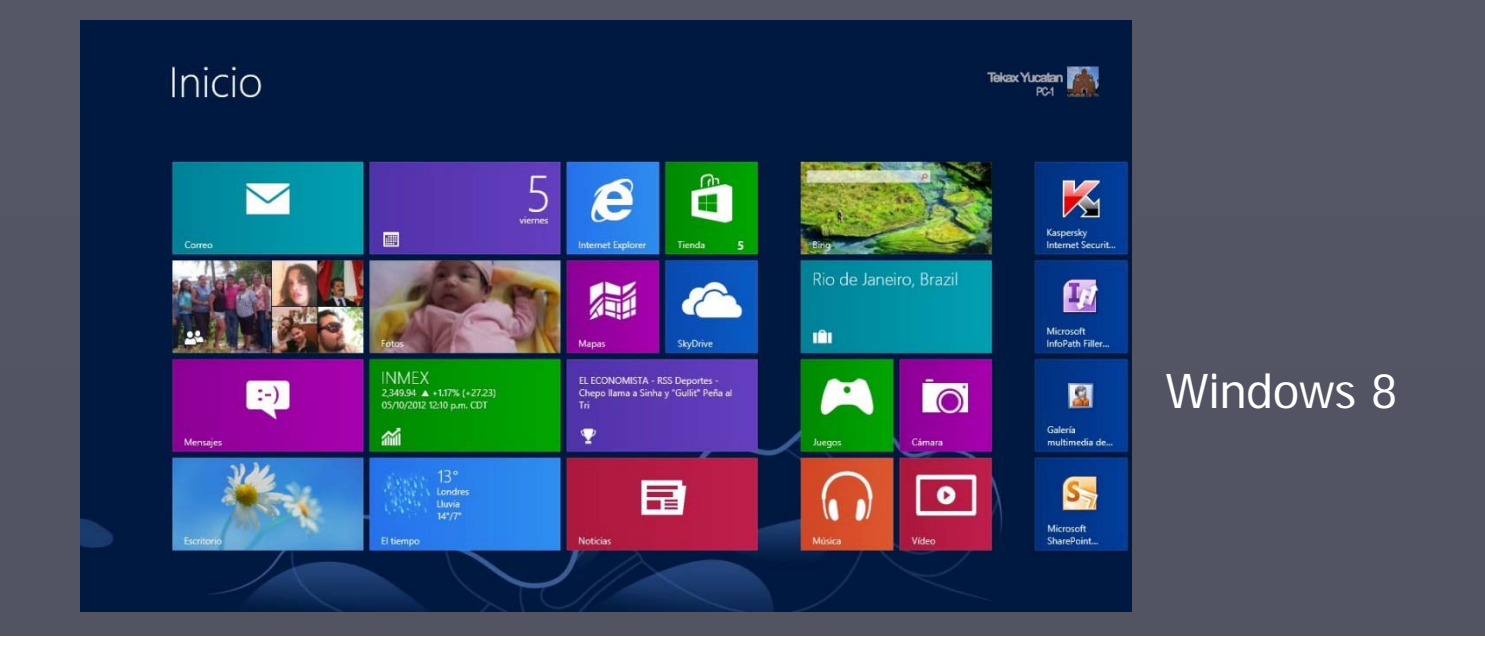

#### Mac OS – Sistema Operativo de Macintosh

Creado por Apple en 1984 para su línea de computadoras Macintosh

- ► Primero en utilizar una interfaz gráfica (ventanas, iconos y menús e interacción con el ratón).
- ► Versión más reciente: OS X Mountain Lion (08/ 2012)

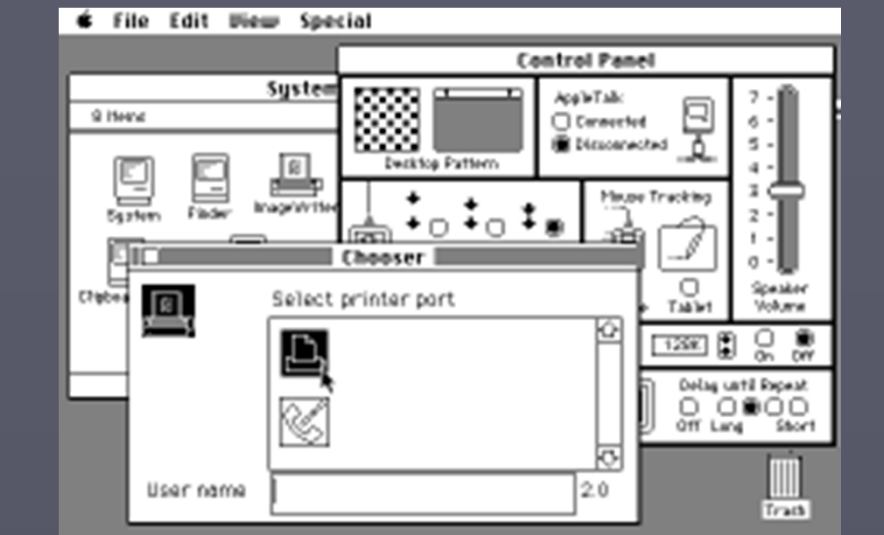

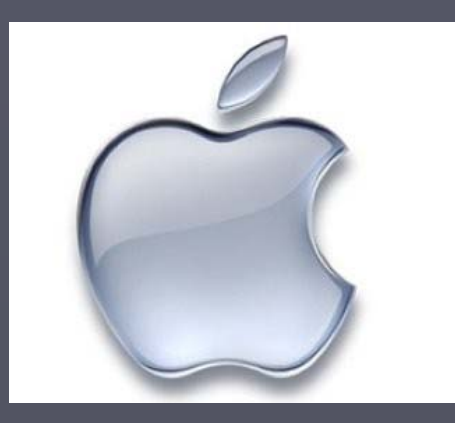

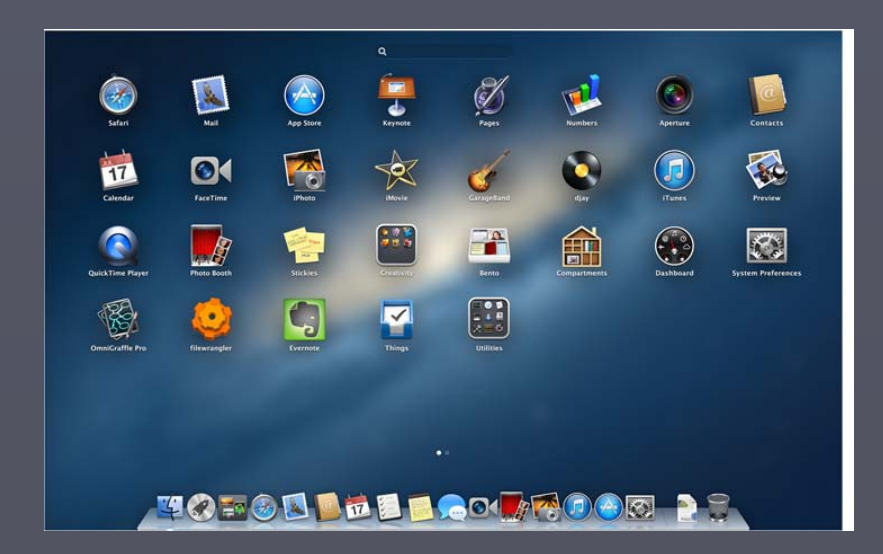

#### Linux

Desarrollado por Linus Torvalds en 1991.

- ► Basado en Unix
- ► Software libre
- ► Muchos programadores han ayudado a construir Linux como el sistema operativo completamente funcional que es hoy.
- ► Se puede usar interfaz gráfica o línea de comandos

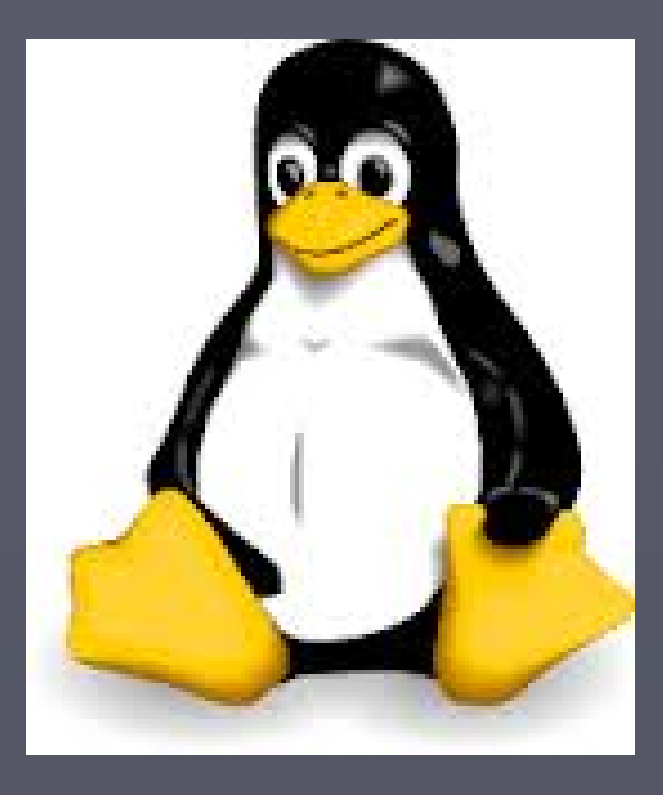

Distribuciones Linux

Es un conjunto de aplicaciones Linux preparadas para que el usuario las pueda instalar (o ejecutar) de forma sencilla.

Contienen el Kernel (núcleo del SO) Linux, bibliotecas y paquetes de software.

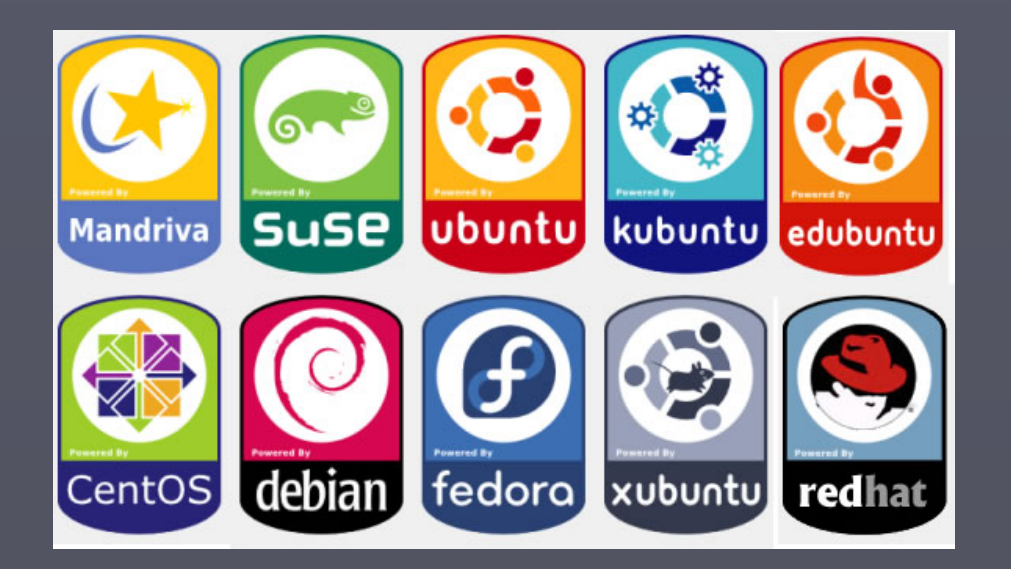

# **Lenguajes de Programación**

Forma de comunicación utilizada para definir adecuadamente una secuencia de instrucciones que puedan ser interpretadas y ejecutadas en una computadora.

► Permiten desarrollar programas ► Tienen una sintaxis bien definida

#### **Clasificación**

- ► Lenguajes de bajo nivel
- ► Lenguajes de alto nivel

**Ullinelude** estain hi int mainC

# **Lenguajes de bajo nivel**

**Lenguaje de máquina**

**Lenguaje ensamblador**

- ► Serie de 0's y 1's
- ► Programación larga, difícil y tediosa
- ► La corrección de errores es complicada
- ► Utiliza una serie de códigos o mnemónicos
- ► Específico de cada procesador
- ► Difícil aprendizaje

# **Lenguajes de alto nivel**

- ► Instrucciones escritas en palabras similares a lenguajes humanos
- ► Fácil aprendizaje
- ► Los programas son transportables
- ► Deben ser traducidos a lenguaje de máquina, a través de los traductores de lenguaje (compiladores e intérpretes)
- ► Algunos de ellos son: Basic, C, Pascal, Cobol, Fortran, etc.

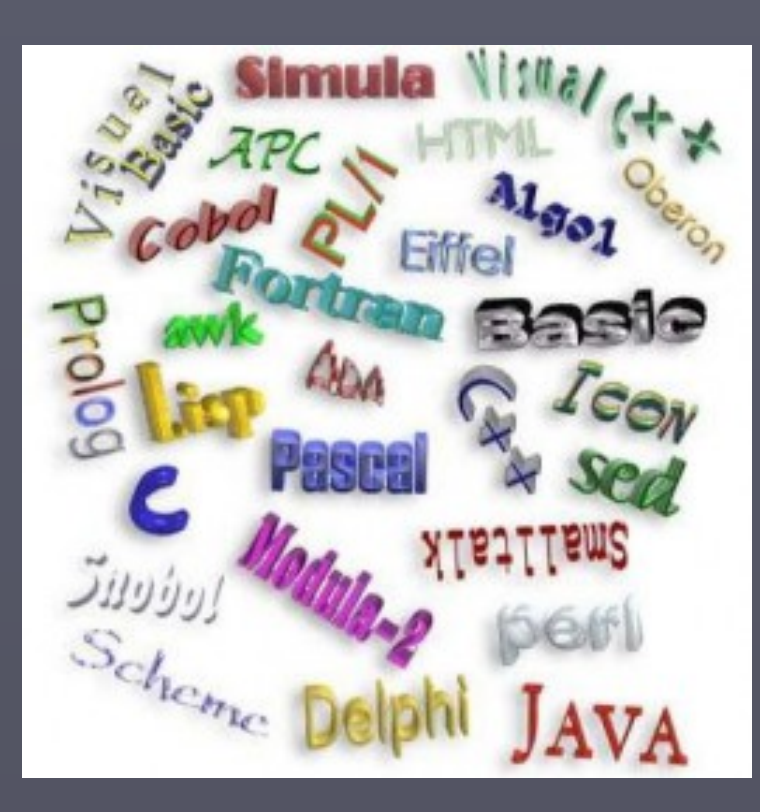

# **Conceptos Importantes**

- ► Algoritmo: conjunto de pasos que indican como resolver un problema.
- ► Programa o código fuente: Programa escrito en algún lenguaje de programación y que no ha sido traducido a binario.
- ► Programa o código objeto: Programa que ya se encuentra en lenguaje de máquina y que ya es ejecutable.
- ► Traductor: Programa que traduce instrucciones en lenguaje de alto nivel a lenguaje de máquina. Pueden ser compiladores o intérpretes.
- ► Compilador: Traduce todo el programa y genera un código fuente listo para funcionar
- ► Intérprete: toma una instrucción del programa, la traduce y la ejecuta.

# **Software de aplicación**

►Diseñado para realizar tareas específicas

► Ofrece una estructura para un gran número de aplicaciones empresariales, científicas y personales. ► Proporciona versatilidad a la computadora.

►Ejemplos:

- -Procesadores de texto
- -Hojas de cálculo
- -Manejadores de bases de datos
- -Paquetes de presentación

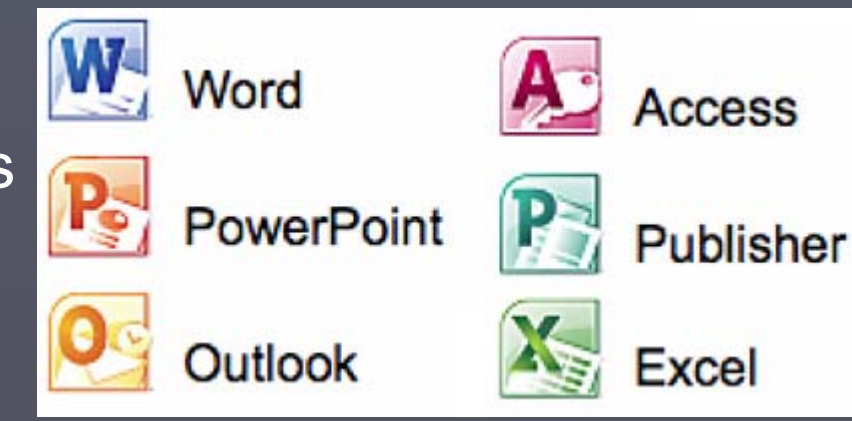